土木・建築実験Ⅳ 1回目 建築環境実験 - 環境計測システムの学習

担当:まちづくり・防災コース 木村竜士

- 1.目的::室内環境測定で用いるマイコンボードの基礎的な使用方法を学習すること 場所:専攻科棟 2 階・パソコン室
- 2.座学:12:50~13:20
	- ・測定用マイコンボード Arduino の説明
		- ・実験の説明
			- ・有線シリアル通信
			- ・LED 制御
	- 3.実験:13:20-14:25
		- ・Arduino の使用準備
		- -ハードウェアのセット
		- -基本プログラムの学習
		- -テキストデータのシリアルデータ通信とその確認方法

-LED ONOFF の制御

4.レポート作成・提出

なし

5.その他

## OSTEP 1 "シリアルモニタに表示させる"

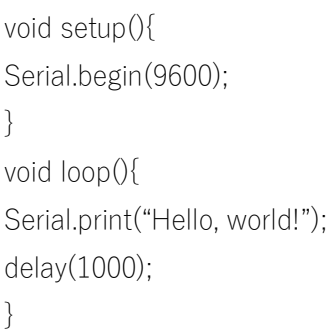

## 練習課題

Serial.print("hello world!"); と Serial.println("hello world!"); の表示の違いを確認す

る。

〇STEP2 "LED を 1 色点滅させる"

```
void setup() {
     pinMode(9,OUTPUT);
     digitalWrite(9,LOW);
      \}void loop() {
     digitalWrite(9,HIGH);
     delay(300);
     digitalWrite(9,LOW);
     delay(300);
     ::::: }
```
練習課題

1)2 色点滅、3 色点滅させる

2)点滅速度を変更する

3)多色(黄、紫、白など)を点灯させる

○STEP3 for 構文、if 構文を用いて LED の点灯を変化させる。

```
練習課題 ホタルライト
void setup() {
\}void loop() {
int H;
int R, G, B;
     for (H=0; H<=255; H++) {
           if (H \le 255) {
                 R = \text{map}(H, 0, 255, 0, 255);
                 G = 0;B = 0;
           \left\{ \right.analogWrite(9,R);
delay(100);\left\{\right\}\}○応用 明るさを徐々に上げ下げする方法
void setup() {
\left\{ \right.void loop() {
int H;
int R, G, B;for (H = 0; H < 255; H_{++}) {
           if (H < 255) {
                 R = \text{map}(H, 0, 255, 0, 255);
                 G = 0;B = 0 ;
           \left\{ \right\}analogWrite(9,R);
delay(10);
     \}for (H = 255; H > 0; H--) {
           if (H > 0) {
                 R = map(H, 0, 255, 0, 255);
```

```
G = 0;B = 0 ;
                 \left\{ \right.analogWrite(9,R);
delay(10):
        \left\{ \right.
```
 $\left\{ \right.$ 

## OSTEP4 LED が七変化する光らせ方

```
void setup() {
\left\{ \right.void loop() {
     int H:
     int R, G, B;for (H=0; H<=255; H++) {
          if (H \le 84) {
               R = map(H,0,84,255,0); // 赤 LED R←→G
                                         // 緑 LED G←→R
               G = \text{map}(H, 0, 84, 0, 255);
               B = 0 ;
          } else if (H \le 168) {
               G = map(H,84,168,255,0); // 緑 LED G←→B
               B = map(H,84,168,0,255); // 青 LED B←→G
               R = 0;\} else \{B = map(H,168,255,255,0); // 青 LED B←→R
               R = map(H,168,255,0,255); // 青 LED R←→B
               G = 0;\}analogWrite(9,R);
          analogWrite(10,G);
          analogWrite(11,B);
          delay(100);\}
```
 $\}$